# **Two Factors Full Factorial Design Full Factorial Design without Replications without Replications**

Raj Jain Washington University in Saint Louis Saint Louis, MO 63130 Jain@cse.wustl.edu

These slides are available on-line at:

http://www.cse.wustl.edu/~jain/cse567-11/

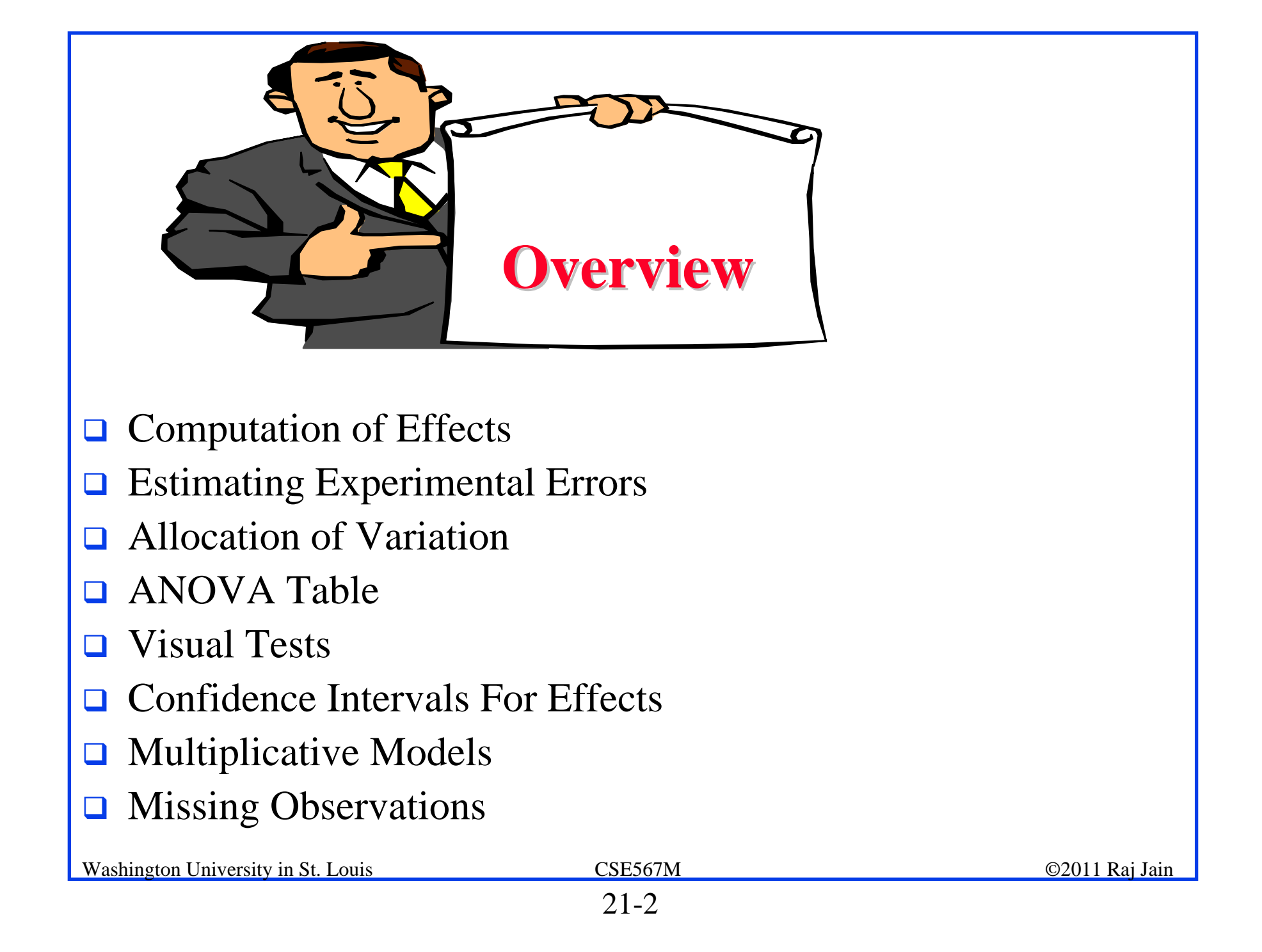

### **Two Factors Full Factorial Design Two Factors Full Factorial Design**

- **□** Used when there are two parameters that are carefully controlled
- **Examples:** 
	- To compare several processors using several workloads.
	- To determining two configuration parameters, such as cache and memory sizes
- **□** Assumes that the factors are categorical. For quantitative factors, use a regression model.
- A full factorial design with two factors *A* and *B* having *<sup>a</sup>* and *b* levels requires *ab* experiments.
- $\Box$  First consider the case where each experiment is conducted only once.

### **Model**

$$
y_{ij} = \mu + \alpha_j + \beta_i + e_{ij}
$$

- Observation with A at level j  $y_{ij}$  $\equiv$ and B at level i
- $=$  mean response  $\mu$
- $\alpha_j$  = effect of factor A at level j
- $\beta_i$  $=$  effect of factor  ${\bf B}$  at level  ${\bf i}$
- $e_{ij}$  $=$  error term

### **Computation of Effects Computation of Effects**

**□** Averaging the jth column produces:

$$
\bar{y}_{\cdot j} = \mu + \alpha_j + \frac{1}{b} \sum_i \beta_i + \frac{1}{b} \sum_i e_{ij}
$$

 $\Box$ Since the last two terms are zero, we have:

$$
\bar{y}_{\cdot j} = \mu + \alpha_j
$$

 $\Box$ Similarly, averaging along rows produces:

$$
\bar{y}_{i.} = \mu + \beta_i
$$

**□** Averaging all observations produces

$$
\bar{y}_{..}=\mu
$$

 $\Box$ Model parameters estimates are:

 $\mu = \bar{y}$ .  $\alpha_j = \bar{y}_{.j} - \bar{y}_{..}$  $\beta_i = \bar{y}_{i.} - \bar{y}_{..}$ **Q** Easily computed using a tabular arrangement. <sup>©2011</sup> Raj Jain  $\Box$ 

### **Example 21.1: Cache Comparison Example 21.1: Cache Comparison**

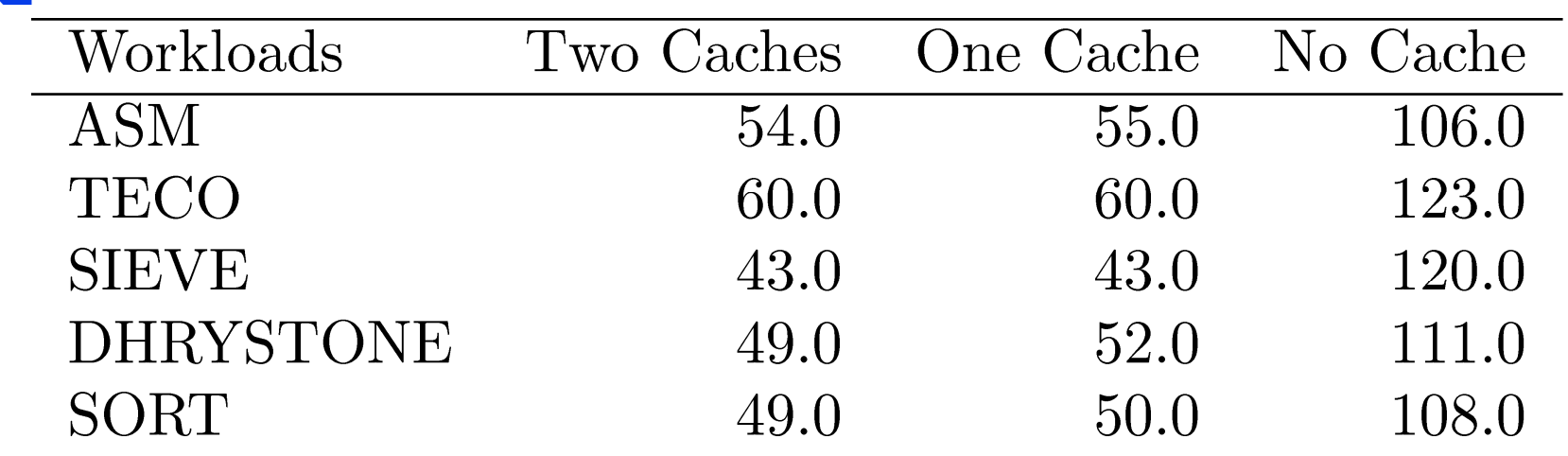

 $\Box$ 

### **Example 21.1: Computation of Effects**

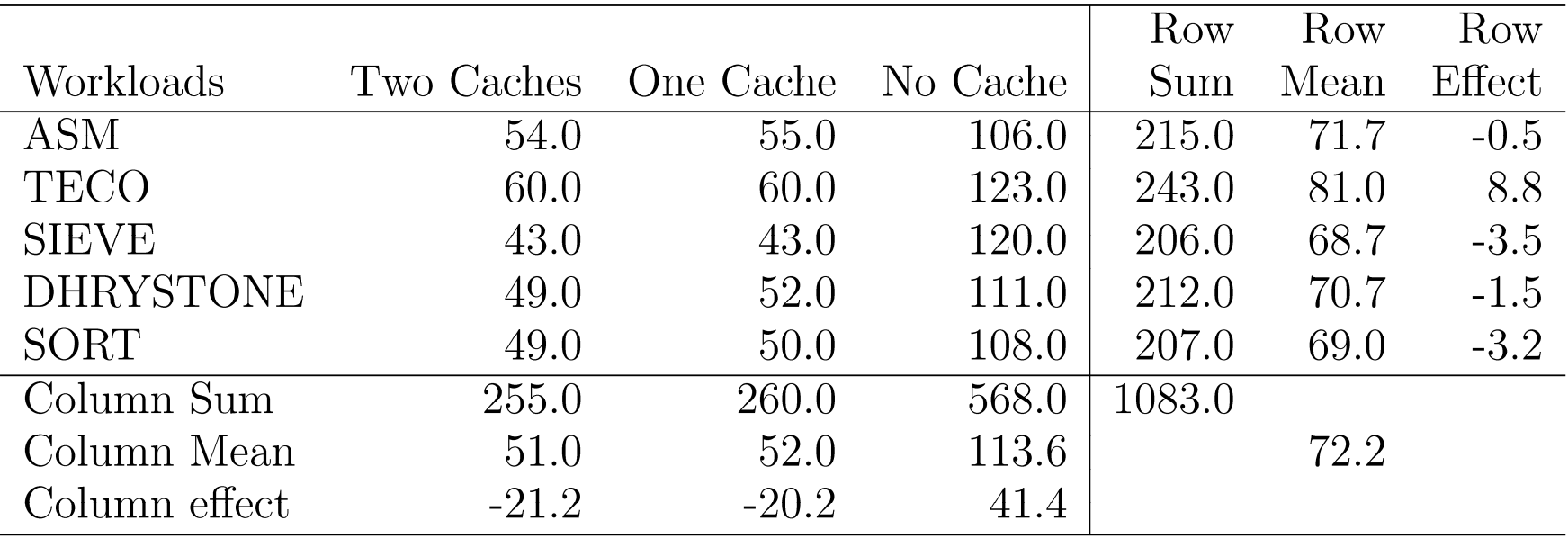

 $\Box$  An average workload on an average processor requires 72.2 ms of processor time.

- $\Box$  The time with two caches is 21.2 ms lower than that on an average processor
- $\Box$  The time with one cache is 20.2 ms lower than that on an average processor.
- $\Box$ The time without a cache is 41.4 ms higher than the average

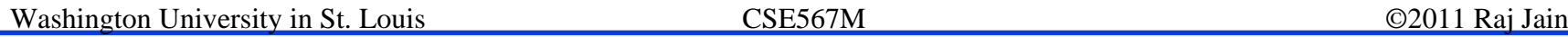

### **Example 21.1 (Cont) Example 21.1 (Cont)**

- $\Box$ Two-cache - One-cache  $= 1$  ms.
- $\Box$ One-cache - No-cache  $= 41.4$ -20.2 or 21.2 ms.
- $\Box$ The workloads also affect the processor time required.
- $\Box$ The ASM workload takes 0.5 ms less than the average.
- $\Box$ TECO takes 8.8 ms higher than the average.

### **Estimating Experimental Errors Estimating Experimental Errors**

 $\Box$ Estimated response:

 $\hat{y}_{ij} = \mu + \alpha_j + \beta_i$ 

**Experimental error:** 

$$
e_{ij} = y_{ij} - \hat{y}_{ij} = y_{ij} - \mu - \alpha_j - \beta_i
$$

 $\Box$ Sum of squared errors (SSE):

$$
SSE = \sum_{i=1}^{b} \sum_{j=1}^{a} e_{ij}^2
$$

- Example: The estimated processor time is:  $\Box$  $\hat{y}_{11} = \mu + \alpha_1 + \beta_1 = 72.2 - 21.2 - 0.5 = 50.5$
- $\Box$ Error = Measured-Estimated =  $54-50.5 = 3.5$

### **Example 21.2: Error Computation Example 21.2: Error Computation**

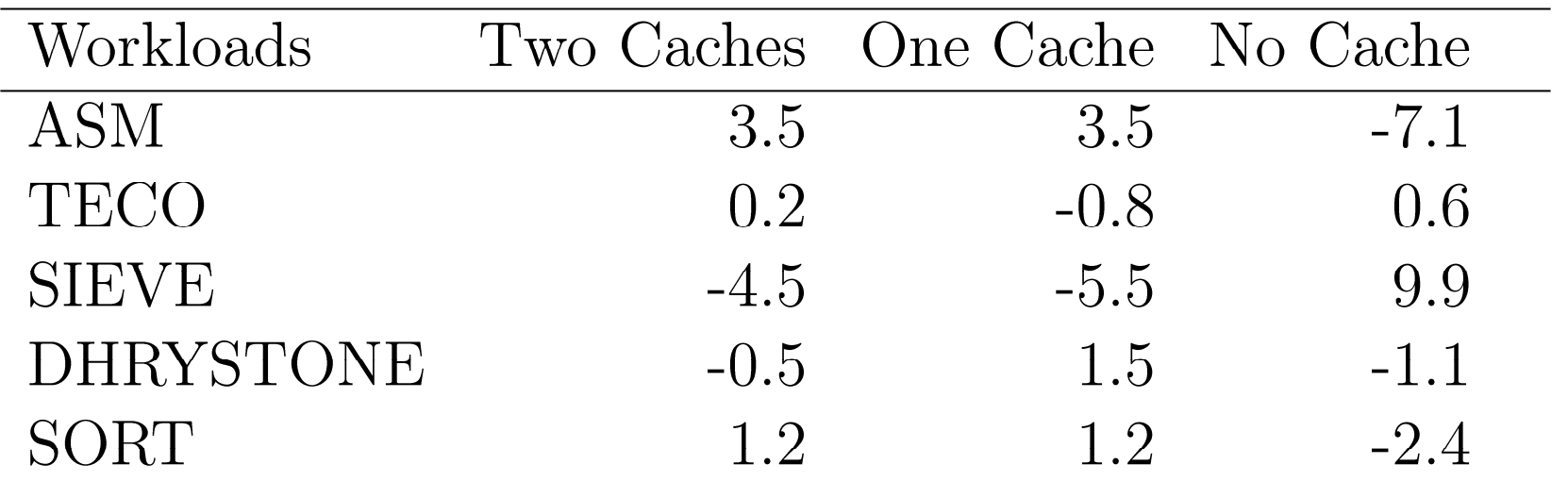

The sum of squared errors is:

 $SSE = (3.5)^{2} + (0.2)^{2} + \cdots + (-2.4)^{2} = 2368.00$ 

### **Example 21.2: Allocation of Variation Example 21.2: Allocation of Variation**

$$
y_{ij} = \mu + \alpha_j + \beta_i + e_{ij}
$$

**□** Squaring the model equation:

 $\sum_{ij} y_{ij}^2$  =  $ab\mu^2$  +  $b\sum_{j} \alpha_j^2$  +  $a\sum_{i} \beta_i^2$  +  $\sum_{ij} e_{ij}^2$ <br>SSY = SS0 + SSA + SSB + SSE  $SST = SSY - SSO = SSA + SSB + SSE$  $13402.41 = 91595 - 78192.59 = 12857.20 + 308.40 + 236.80$  $= 95.9\% + 2.3\% + 1.8\%$  $100\% =$ 

**□** High percent variation explained  $\Rightarrow$  Cache choice <u>important</u> in processor design.

### **Analysis of Variance Analysis of Variance**

### **Q** Degrees of freedoms:

 $\begin{array}{rclcrcl} \mathrm{SSY} & = & \mathrm{SS0} & + & \mathrm{SSA} & + & \mathrm{SSB} & + & \mathrm{SSE} \\ ab & = & 1 & + & (a-1) & + & (b-1) & + & (a-1)(b-1) \end{array}$ 

### **O** Mean squares:

$$
MSA = \frac{SSA}{a-1}
$$
  
\n
$$
MSB = \frac{SSB}{b-1}
$$
  
\n
$$
MSE = \frac{SSE}{(a-1)(b-1)}
$$
  
\n
$$
\frac{MSA}{MSE} \sim F_{[a-1,(a-1)(b-1)]}
$$
  
\n
$$
\Box \text{ Computed ratio} > F_{[1-\alpha;a-1,(a-1)(b-1)]} \Rightarrow A \text{ is significant at level}
$$
  
\n
$$
\frac{\text{Washington University in St. Louis}}{\text{CSE567M}}
$$
  
\n21-12

### **ANOVA Table ANOVA Table**

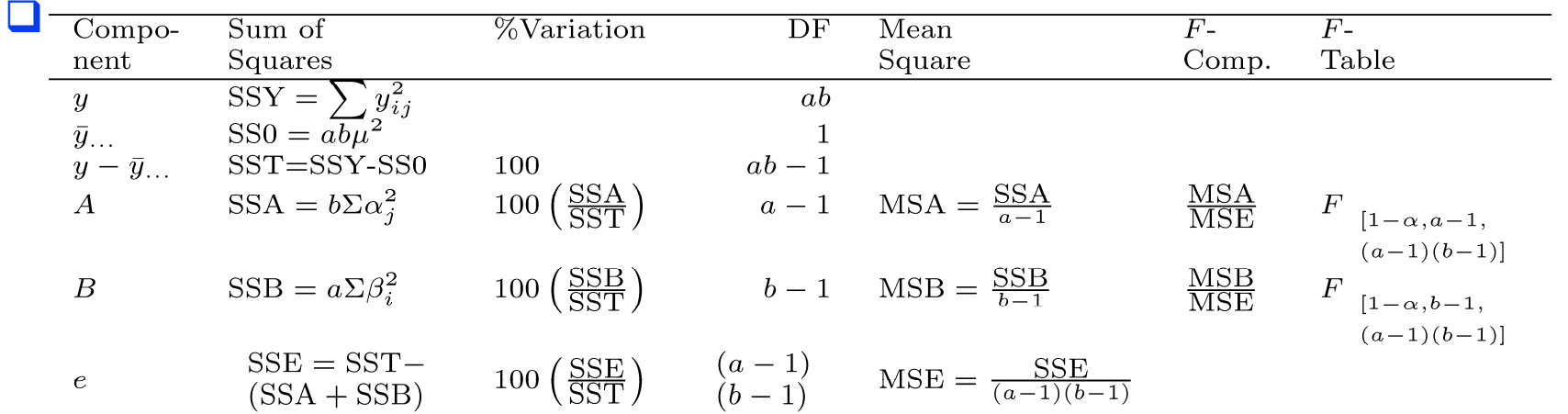

#### Washington University in St. Louis CSE567M ©2011 Raj Jain

### **Example 21.3: Cache Comparison Example 21.3: Cache Comparison**

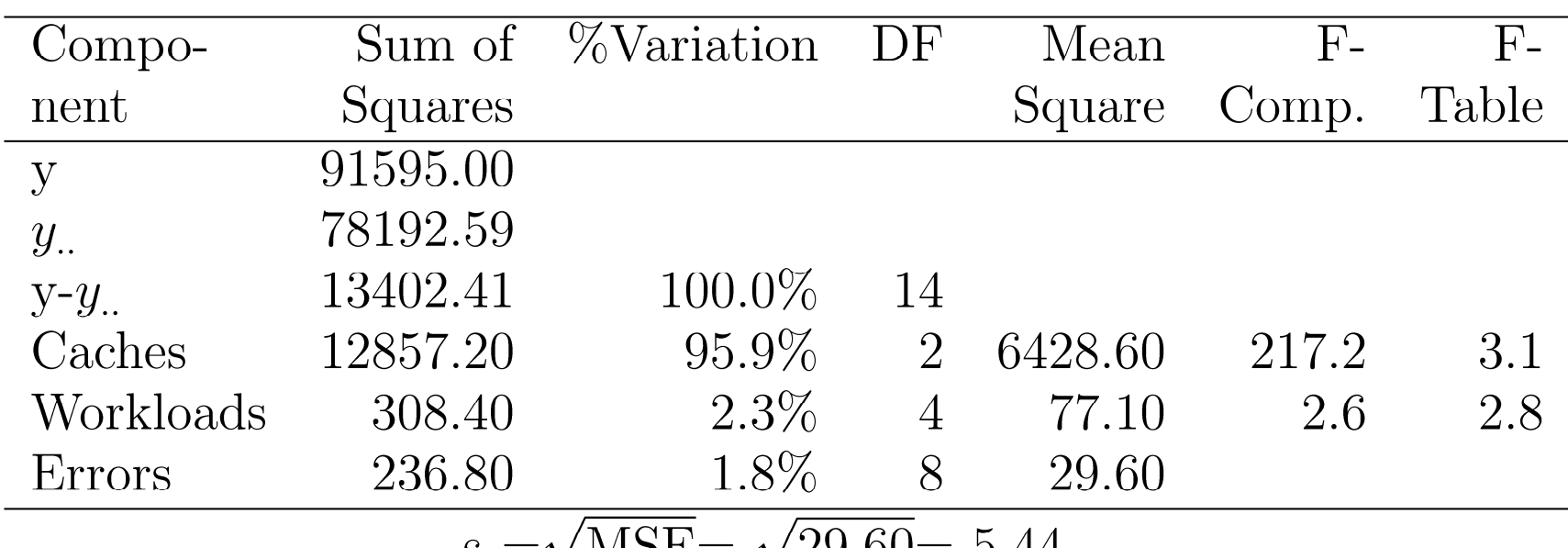

 $S_e = \sqrt{\text{MDE}} = \sqrt{29.00} = 0.44$ 

- $\Box$ Cache choice significant.
- $\Box$ Workloads insignificant

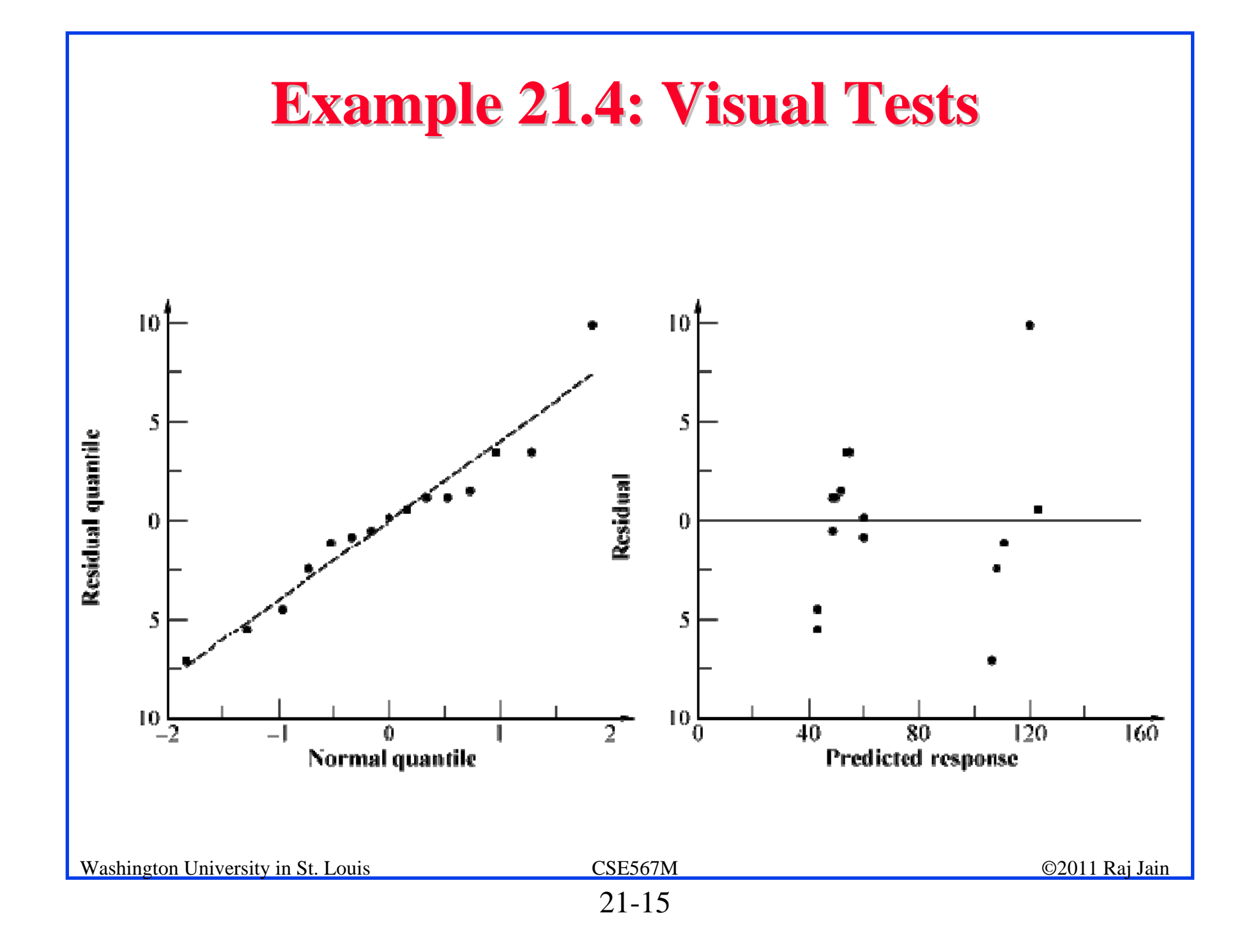

### **Confidence Intervals For Effects Confidence Intervals For Effects**

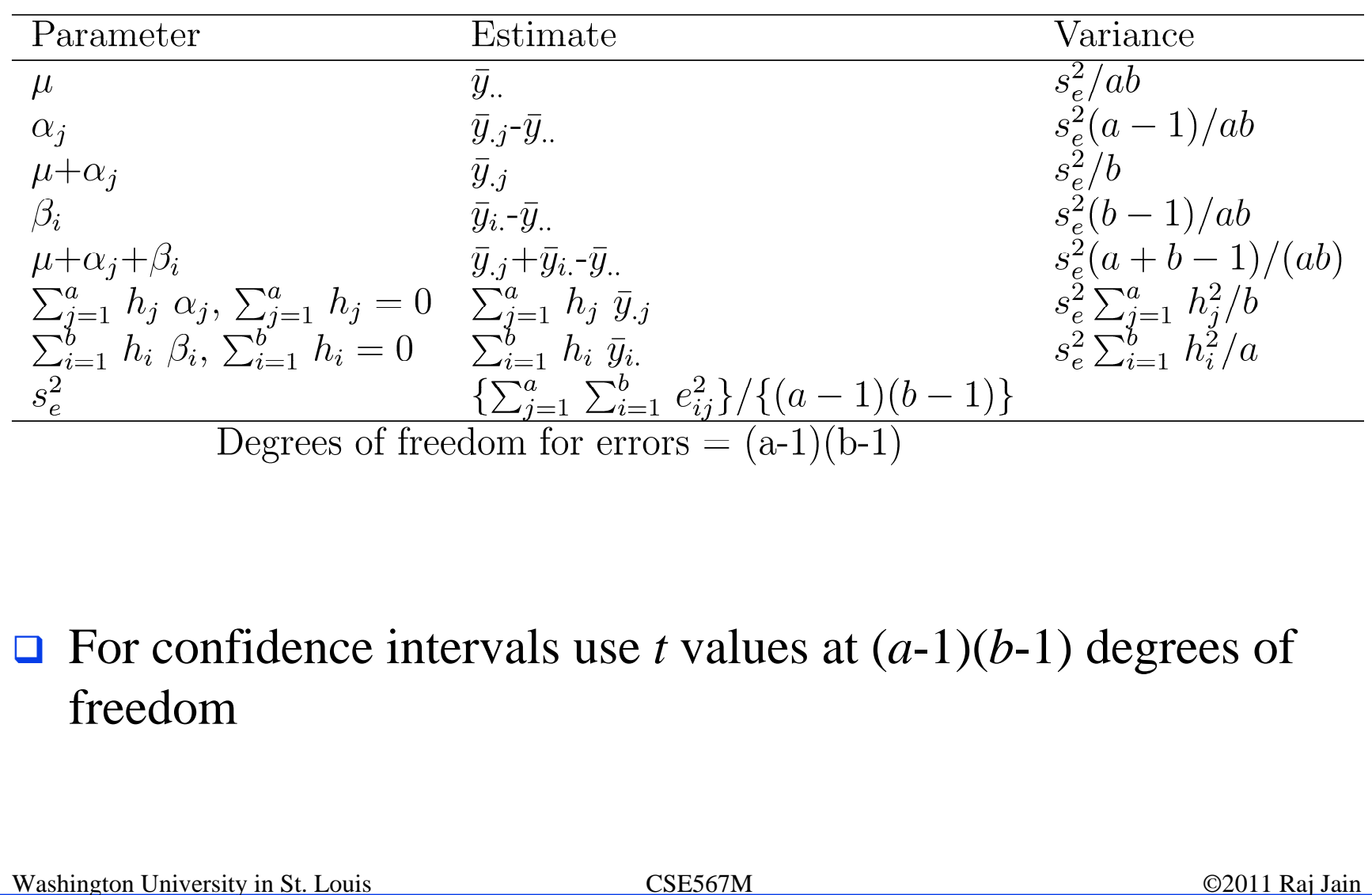

### **Example 21.5: Cache Comparison Example 21.5: Cache Comparison**

 $\Box$ Standard deviation of errors:

$$
s_e = \sqrt{\text{MSE}} = \sqrt{29.60} = 5.4
$$

 Standard deviation of the grand mean:  $\Box$  $s_u = s_e / \sqrt{ab} = 5.4 / \sqrt{15} = 1.4$ 

 $\Box$ Standard deviation of  $\alpha$ 's:<br>  $s_{\alpha_j} = s_e \sqrt{(a-1)/ab} = 5.4 \sqrt{\frac{2}{15}} = 2.8$ 

 $\Box$ Standard deviation of  $\beta_i$ 's:

$$
s_{\beta_i} = s_e \sqrt{(b-1)/ab} = 5.4 \sqrt{\frac{4}{15}} = 2.0
$$

Washington University in St. Louis CSE567M ©2011 Raj Jain

# **Example 21.5 (Cont) Example 21.5 (Cont)**

- $\Box$ Degrees of freedom for the errors are  $(a-1)(b-1)=8$ . For 90% confidence interval,  $t_{[0.95;8]} = 1.86$ .
- **□** Confidence interval for the grand mean:

 $72.2 \pm 1.86 \times 1.4 = 72.2 \pm 2.6 = (69.6, 74.8)$ 

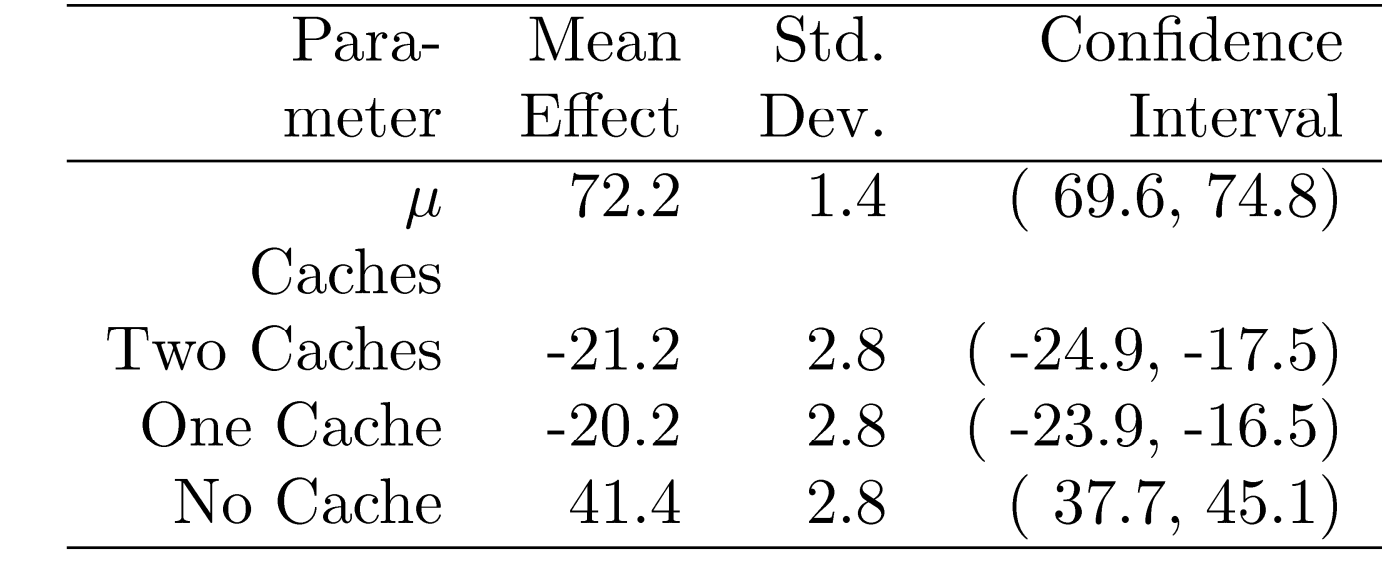

 $\Box$  All three cache alternatives are significantly different from the average.

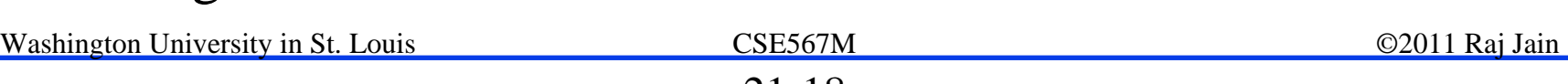

### **Example 21.5 (Cont) Example 21.5 (Cont)**

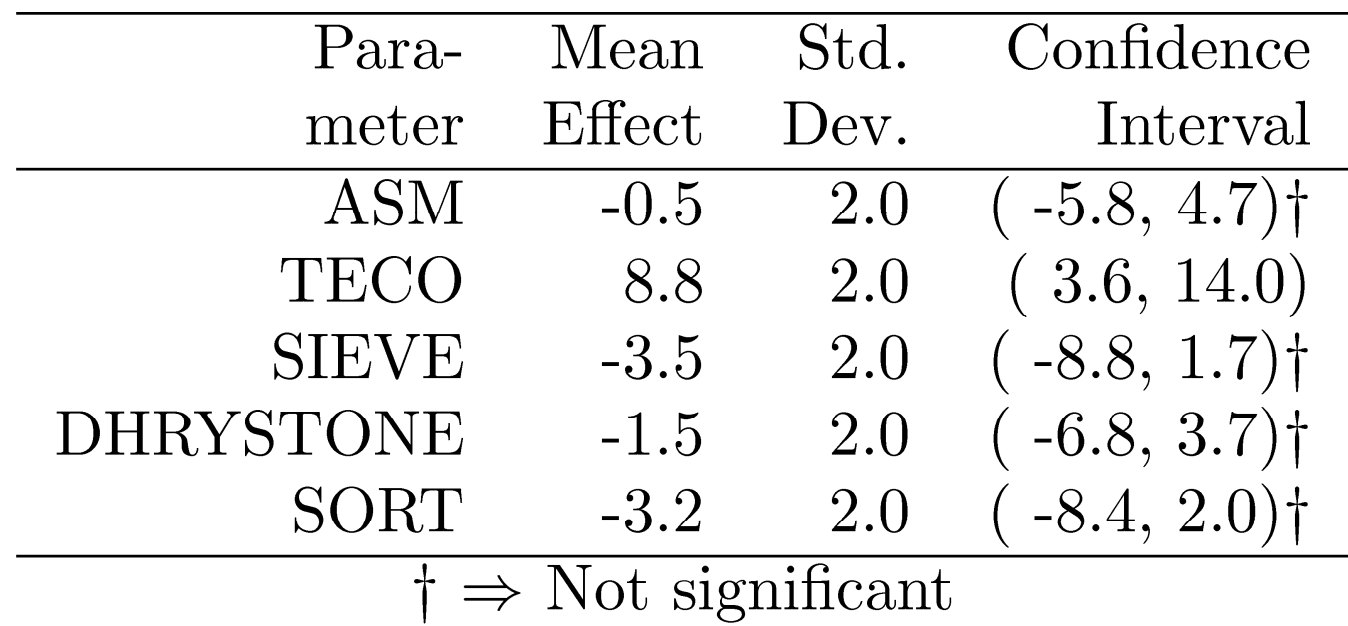

**□** All workloads, except TECO, are similar to the average and hence to each other.

### **Example 21.5: CI for Differences Example 21.5: CI for Differences**

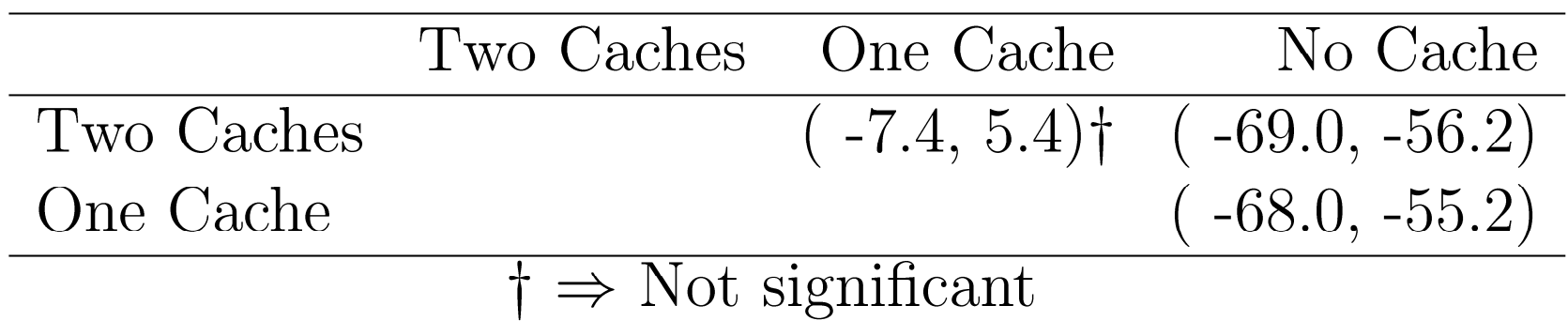

- **□** Two-cache and one-cache alternatives are both significantly better than a no cache alternative.
- **There is no significant difference between two-cache and one**cache alternatives.

### **Multiplicative Models Multiplicative Models**

 $\Box$ Additive model:

 $y_i = \mu + \alpha_j + \beta_i + e_{ij}$ 

 $\Box$ If factors multiply  $\Rightarrow$  Use multiplicative model

 $\Box$ Example: processors and workloads

Log of response follows an additive model

 $\Box$  If the spread in the residuals increases with the mean response

 $\Rightarrow$  Use transformation

### **Missing Observations Missing Observations**

- $\Box$  Recommended Method:
	- > Divide the sums by respective number of observations
	- Adjust the degrees of freedoms of sums of squares
	- Adjust formulas for standard deviations of effects
- $\Box$  Other Alternatives:
	- $\triangleright$  Replace the missing value by  $\hat{y}$  such that the residual for the missing experiment is zero.
	- $\triangleright$  Use y such that SSE is minimum.

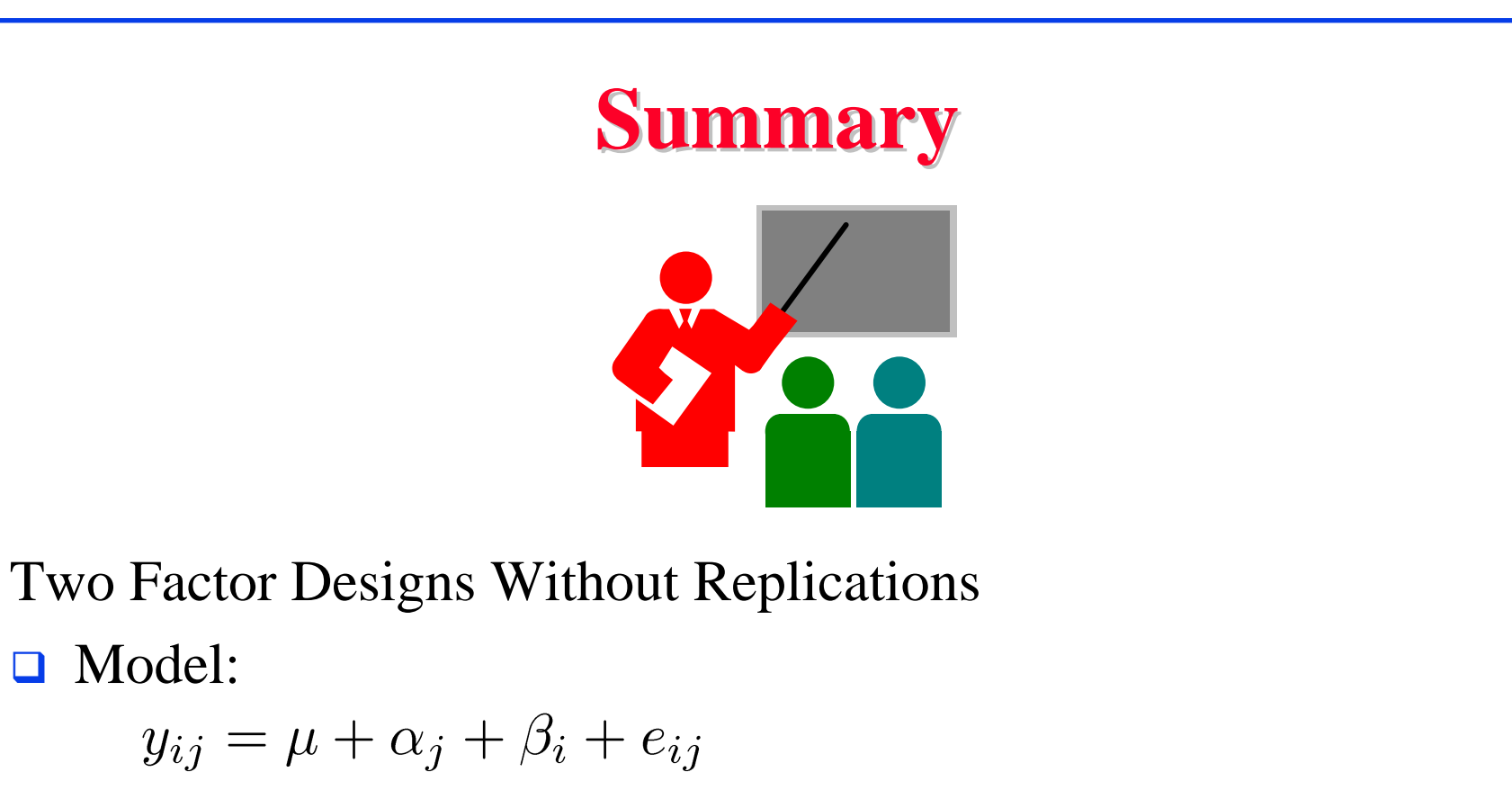

 $\Box$  Effects are computed so that:

$$
\sum_{i=1}^{a} \alpha_i = 0
$$
  

$$
\sum_{i=1}^{b} \beta_i = 0
$$

 $\Box$ Effects:

$$
\mu = \bar{y}_{..}; \, \alpha_j = \bar{y}_{.j} - \bar{y}_{..}; \, \beta_i = \bar{y}_{i.} - \bar{y}_{..}
$$

Washington University in St. Louis CSE567M ©2011 Raj Jain

### **Summary (Cont) Summary (Cont)**

 $\Box$ Allocation of variation: SSE can be calculated after computing

$$
\begin{array}{rcl}\n\sum_{ij} y_{ij}^2 & = & ab\mu^2 + b\sum_j \alpha_j^2 + a\sum_i \beta_i^2 + \sum_{ijk} e_{ijk}^2 \\
\text{SSY} & = & \text{SS0} + \text{SSA} + \text{SSB} + \text{SSE}\n\end{array}
$$

Degrees of freedom:

 $\begin{array}{rclcrclcrcl} \mathrm{SSY} & = & \mathrm{SS0} & + & \mathrm{SSA} & + & \mathrm{SSB} & + & \mathrm{SSE} \\ ab & = & 1 & + & (a-1) & + & (b-1) & + & (a-1)(b-1) \end{array}$ 

 $\Box$ 

Mean squares:<br>MSA =  $\frac{SSA}{a-1}$ ; MSB =  $\frac{SSB}{b-1}$ ; MSE =  $\frac{SSE}{(a-1)(b-1)}$ 

**□** Analysis of variance:

MSA/MSE should be greater than  $F_{[1-\alpha;a-1,(a-1)(b-1)]}$ . MSB/MSE should be greater than  $F_{[1-\alpha;b-1,(a-1)(b-1)]}$ .

### **Summary (Cont) Summary (Cont)**

- **□** Standard deviation of effects:  $s_{\mu}^2 = s_e^2/ab$ ;  $s_{\alpha_i}^2 = s_e^2(a-1)/ab$ ;  $s_{\beta_i}^2 = s_e^2(b-1)/ab$ ;
- $\Box$  Contrasts:

For  $\sum_{j=1}^{a} h_j \alpha_j$ ,  $\sum_{j=1}^{a} h_j = 0$ : Mean =  $\sum_{j=1}^{a} h_j \bar{y}_{.j}$ ; Variance =  $s_e^2 \sum_{j=1}^{a} h_j^2/b$ <br>For  $\sum_{i=1}^{b} h_i \beta_i$ ,  $\sum_{i=1}^{b} h_i = 0$ : Mean =  $\sum_{i=1}^{b} h_i \bar{y}_{i}$ ; Variance =  $s_e^2 \sum_{i=1}^{b} h_i^2/a$ 

- All confidence intervals are calculated using  $t_{[1-\alpha/2; (a-1)(b-1)]}$ .
- **Nodel assumptions:** 
	- Errors are IID normal variates with zero mean.
	- Errors have the same variance for all factor levels.
	- The effects of various factors and errors are additive.
- Visual tests:
	- No trend in scatter plot of errors versus predicted responses

The normal quantile-quantile plot of errors should be linear.

# **Homework 21: Exercise 21.1 Homework 21: Exercise 21.1**

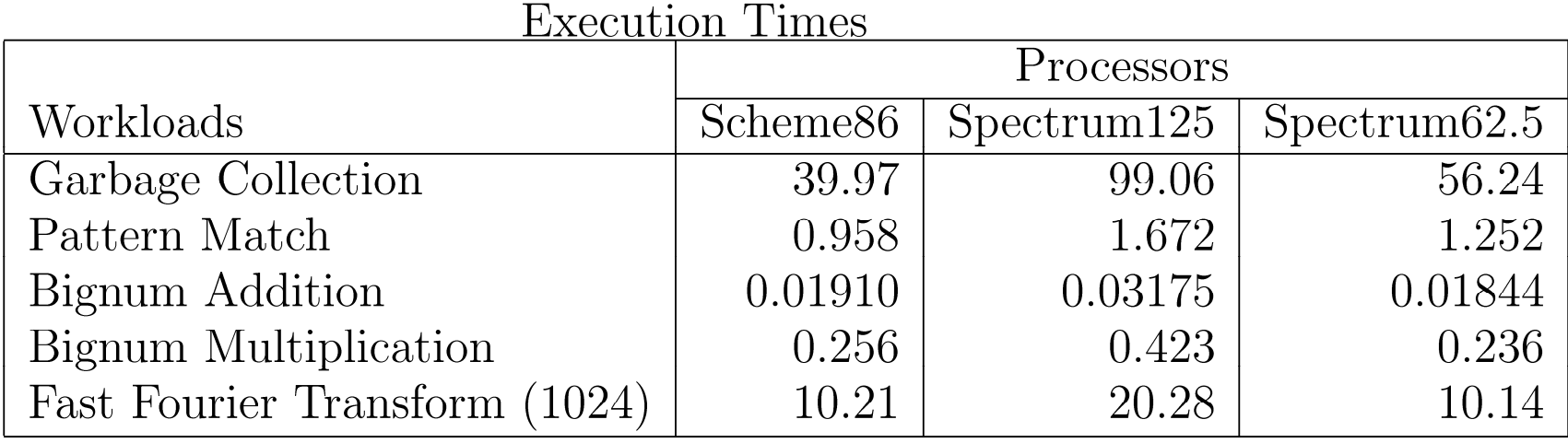

Analyze the data of Case study 21.2 using a 2-factor additive model.

- $\Box$ Estimate effects and prepare ANOVA table
- $\Box$ Plot residuals as a function of predicted response.
- $\Box$ Also, plot a normal quantile-quantile plot for the residuals.
- $\Box$  Determine 90% confidence intervals for the paired differences. (Confidence intervals of  $\alpha_1$ - $\alpha_2$ ,  $\alpha_1$ - $\alpha_3$ ,  $\alpha_2$ - $\alpha_3$ )
- $\Box$ Are the processors significantly different?
- $\Box$  Discuss what indicators in the data, analysis, or plot would suggest that this is not a good model.